# МИНИСТЕРСТВО НАУКИ <sup>И</sup>ВЫСШЕГО ОБРАЗОВАНИЯ РОССИЙСКОЙ ФЕДЕРАЦИИ

Филиал федерального государственного бюджетного образовательного учреждения высшего образования «Дагестанский государственный университет» <sup>в</sup>г. Избербаше Отделение среднего профессионального образования

> « УТВЕРЖДАЮ» Директор филиала ДГУ <sup>в</sup>г. Избербаше

З.М.Алиева

31 августа 2022 г.

# ФОНД ОЦЕНОЧНЫХ СРЕДСТВ УЧЕБНОЙ ДИСЦИПЛИНЫ

ПД. 03 ИНФОРМАТИКА код <sup>и</sup>название дисциплины по ФГОС

по программе подготовки специалистов среднего звена (ППССЗ) среднего профессионального образования

Специальность:

**- Children** 

38.02.ОJЭкономикаи бухгалтерский учет (по отраслям) по программе базовой подготовки

Обучение: Уровень образования, на базе которого осваивается ППССЗ:

Квалификация:

Основное общее образование Среднее общее образование бухгалтер

Форма обучения:

Очная Очная

Избербаш 2022-23 г.

Фонд оценочных средств учебной дисциплины разработан на основе:

Федерального государственного образовательного стандарта (далее ФГОС) **СОСТРАНИЕМ С 1 ОТ 1** №69 по специальности среднего профессионального образования (далее СПО) *38.02.01* Экономика <sup>и</sup>бухгалтерский учет (по отраслям) входящей в состав укрупнённой группы профессий 38.02.00 <u>В политии и управление</u> по профилю: социально-экономический, рабочего учебного плана образовательного учреждения на 2022/2023 учебный год.

# Организация **-** разработчик: Филиал ФГБОУ ВО «ДГУ» <sup>в</sup>г. Избербаше

Разработчик пред ПЦК aubecesob ФИО  $\overline{\mathsf{n}}$  $\alpha$  $\overline{\mathsf{n}}$ Рецензент ~~ ~1;~~~?'(..:::::::::::~~--:-;--Омаров Магомед Амаевич ,. ,,,  $\cdot$  $\frac{1}{\omega}$ Старший казначей отдела№8 УФК по РД ;.-  $\sqrt{\circ}$   $\approx$  0.5  $/5.7J$  $3.00$  $V \times V \times V \times V$  $\frac{1}{2}$   $\frac{1}{2}$   $\frac{1}{2}$   $\frac{1}{2}$ ~ . *~.!,.:;G9* ~ . . **f-.:..,0** 

- энд оценочных средств, рассмотрен и рекомендован к утверждению на заседании предметно-цикловой комиссии экономических дисциплин отделения СПО филиала ДГУ <sup>в</sup>г. Избербаше.

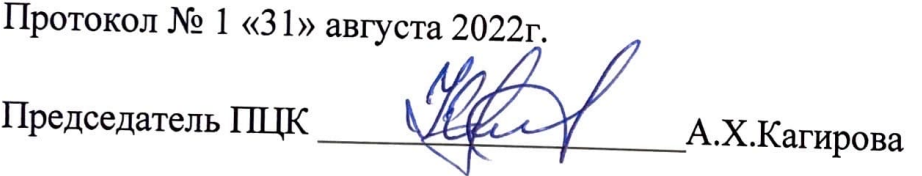

# **Содержание.**

# **1.ПАСПОРТ ФОНДА ОЦЕНОЧНЫХ СРЕДСТВ**

**1.1. Основные сведения о дисциплине**

**1.2. Требования к результатам обучения по дисциплине, формы их контроля и виды оценочных средств**

**1.3. Показатели и критерии определения уровня сформированности компетенций**

**2.КОНТРОЛЬНЫЕ ЗАДАНИЯ И ИНЫЕ МАТЕРИАЛЫ ОЦЕНКИ знаний, умений, навыков и (или) опыта деятельности, характеризующие этапы формирования компетенций в процессе освоения учебной дисциплины** 

# 1. ПАСПОРТ ФОНДА ОЦЕНОЧНЫХ СРЕДСТВ по дисциплине «Информатика»

# 1. Основные сведения о дисциплине

Общая трудоемкость дисциплины составляет 142 академических часов.

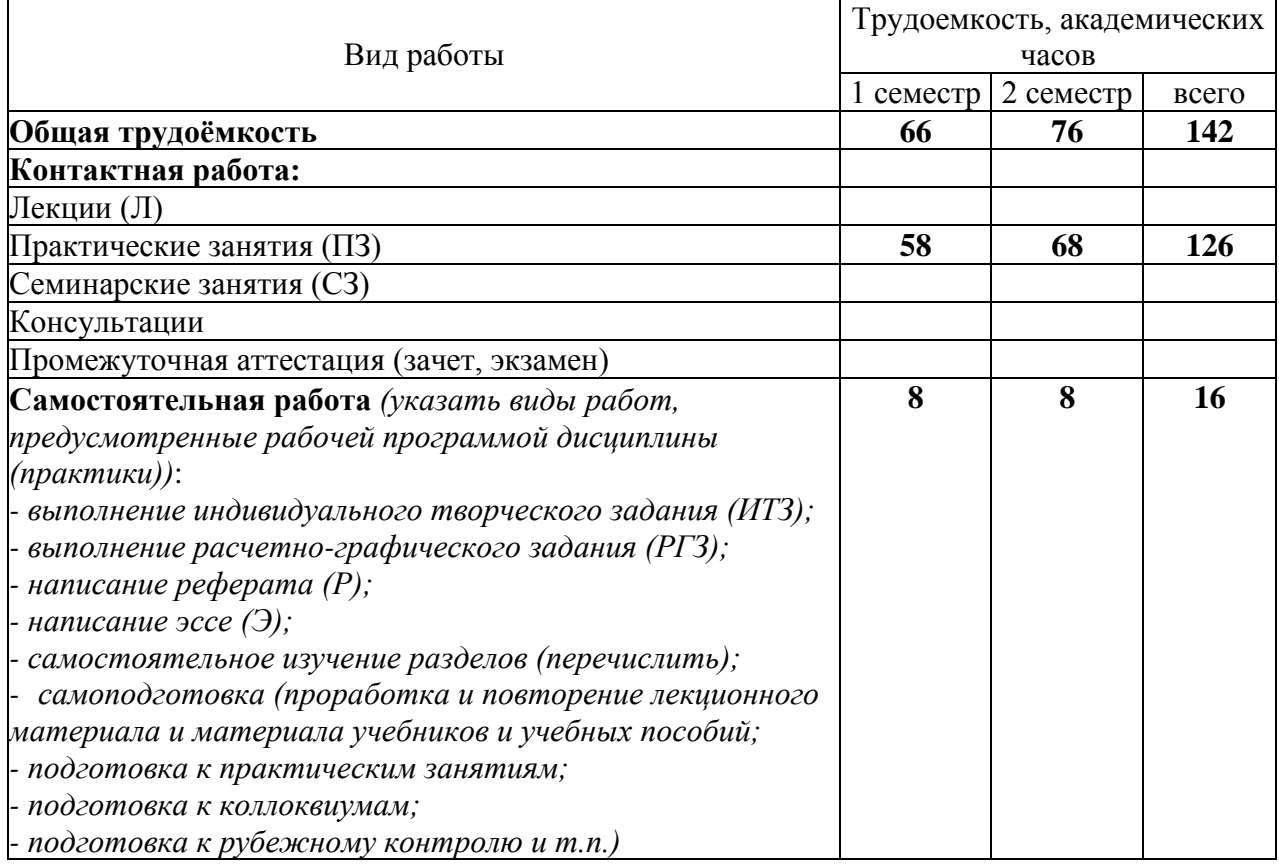

# 1.1. Требования к результатам обучения по дисциплине, формы их контроля и виды оценочных средств

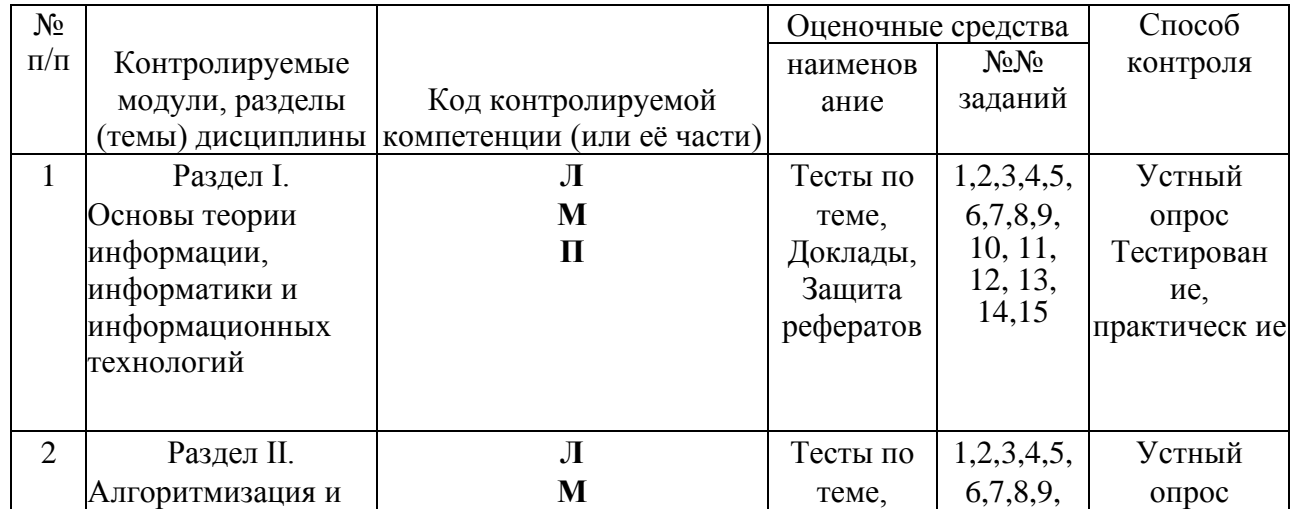

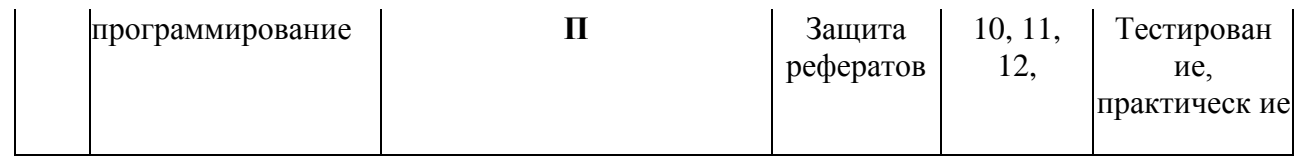

Л - личностных:

М- метапредметных:

П- предметных:

# 1.3. Показатели и критерии определения уровня сформированности компетенций

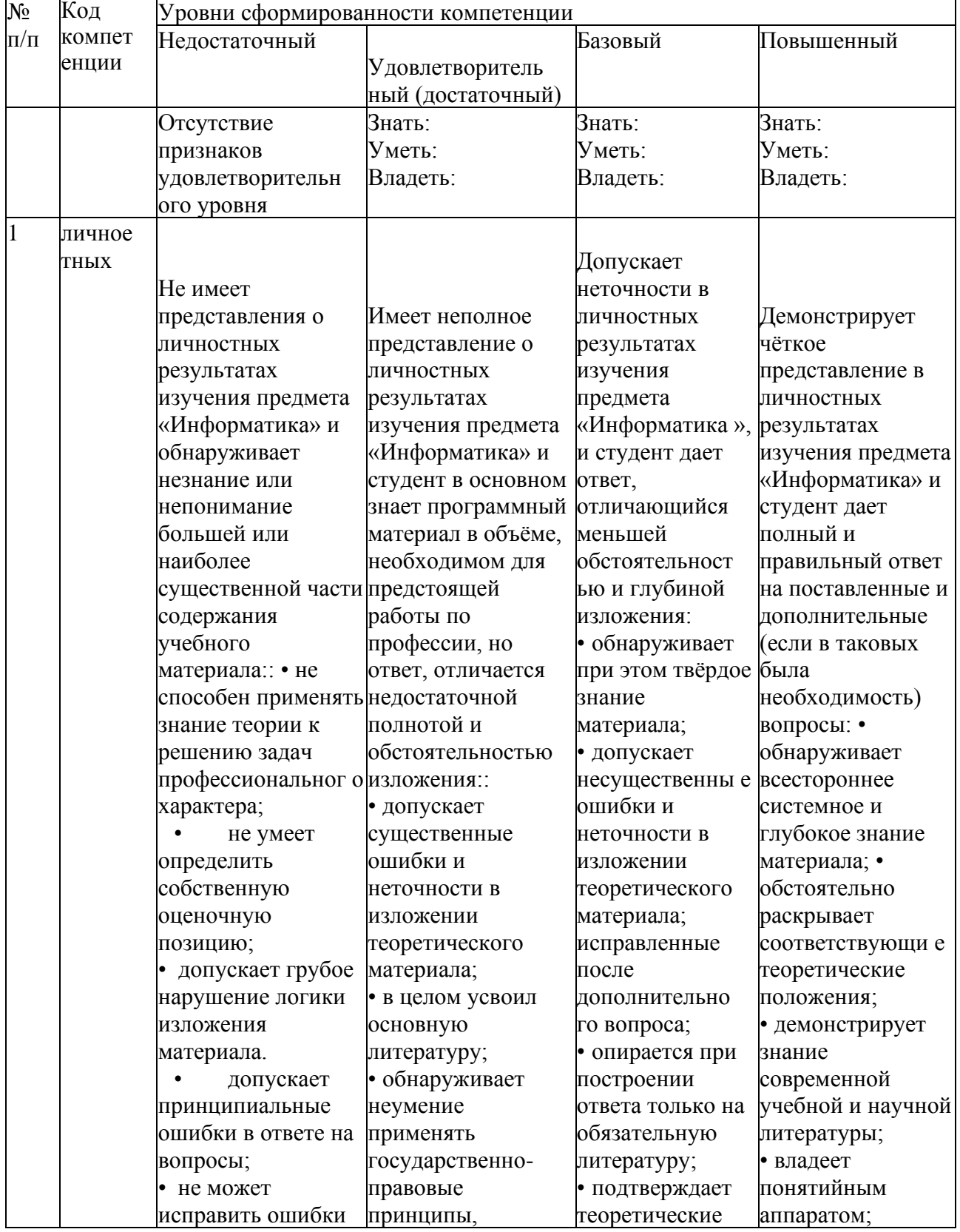

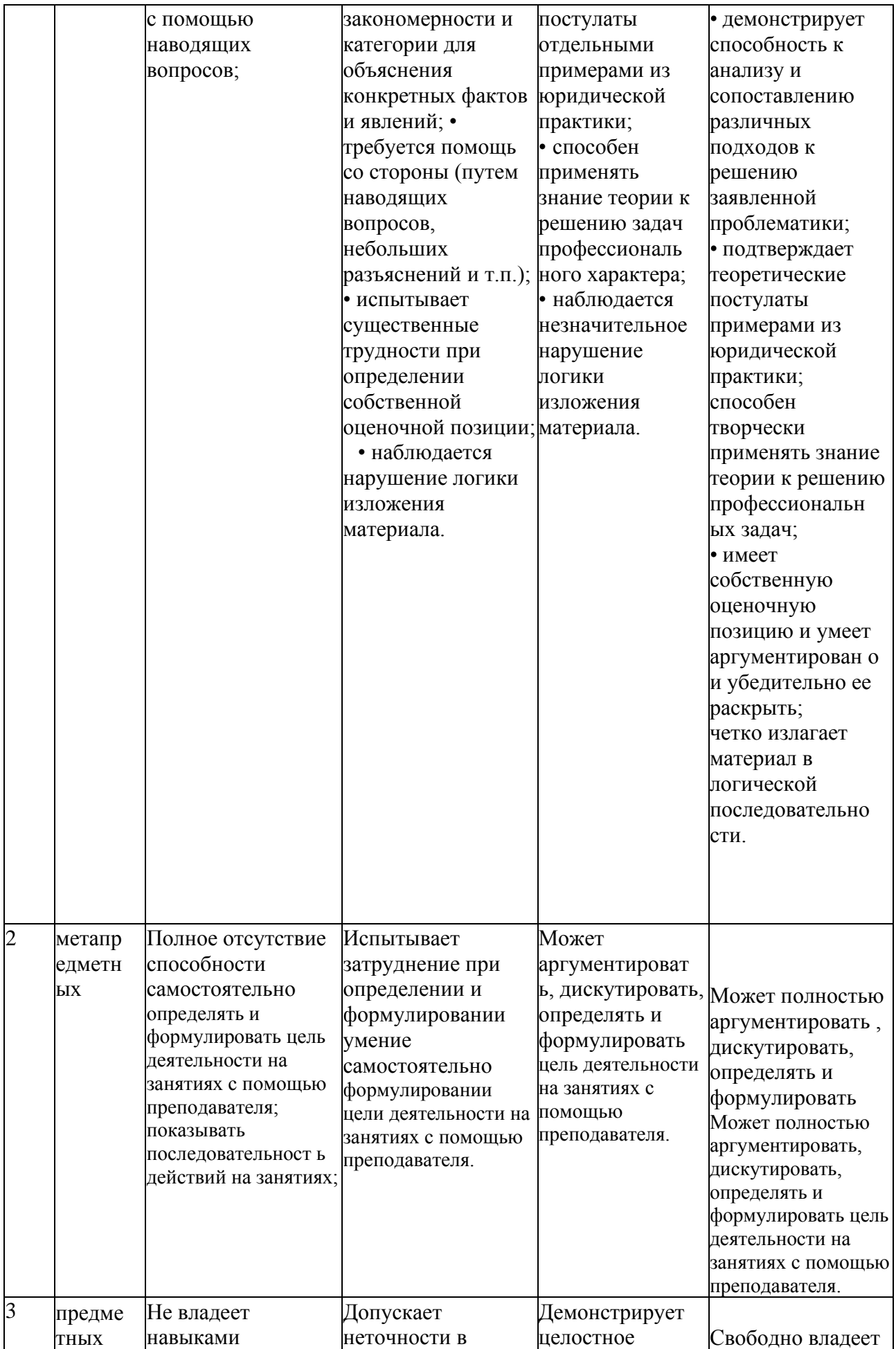

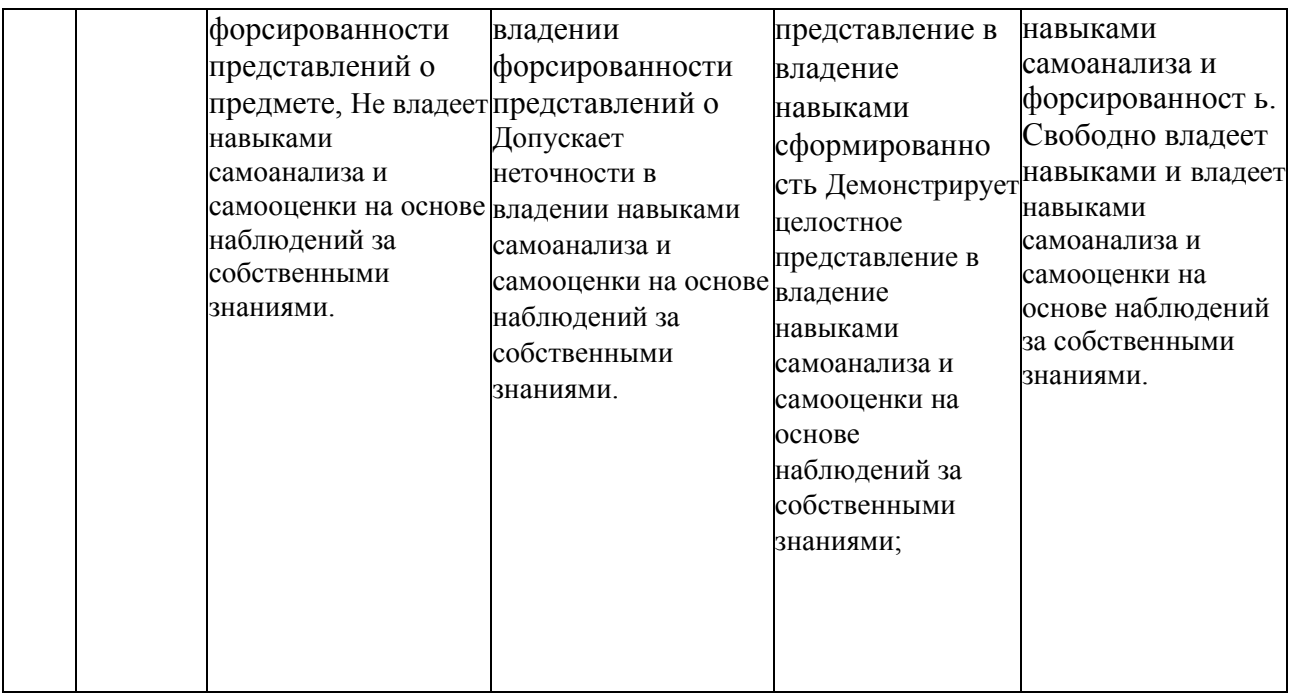

**2. КОНТРОЛЬНЫЕ ЗАДАНИЯ И ИНЫЕ МАТЕРИАЛЫ ОЦЕНКИ знаний, умений, навыков и (или) опыта деятельности, характеризующие этапы формирования компетенций в процессе освоения учебной дисциплины «Информатика»**

**Раздел 1. Основы теории информации, информатики и информационных технологий** 

#### **Тестовые задания**

**Комплект тестов (тестовых заданий) по дисциплине Информатика**

#### **Тема: Понятие информации, ее свойства, классификация и формы представления**

#### **1. Свойством информации не является:**

a) адекватность; b) избыточность; c) массовость; d) актуальность.

#### **2. Входная информация - это:**

- a) информация, которую получает человек или устройство;
- b) информация, которая получается после обработки человеком или устройством;
- c) информация, которая возникает внутри объекта;
- d) информация, которая возникает за пределами объекта.

#### **3. Выходная информация - это:**

- a) информация, которую получает человек или устройство;
- b) информация, которая получается после обработки человеком или устройством;
- c) информация, которая возникает внутри объекта;
- d) информация, которая возникает за пределами объекта.

#### **4. Внутренняя информация - это:**

- a) информация, которую получает человек или устройство;
- b) информация, которая получается после обработки человеком или устройством;
- c) информация, которая возникает внутри объекта;
- d) информация, которая возникает за пределами объекта.

#### **5. Внешняя информация - это:**

- a) информация, которую получает человек или устройство;
- b) информация, которая получается после обработки человеком или устройством;
- c) информация, которая возникает внутри объекта;
- d) информация, которая возникает за пределами объекта.

#### **6. Экономическая информация - это:**

a) совокупность сведений, отражающих социально - экономические процессы и служащих для управления этими процессами и коллективами людей в производственной и непроизводственной сфере;

b) результат обобщения и обработки оперативной информации, позволяет осуществлять среднесрочное планирование работы предприятия;

c) обобщение тактической информации, позволяет осуществлять долгосрочное планирование.

#### **7. Информацию, изложенную на доступном для получателя языке, называют:**

a) полной; b) полезной; c) актуальной; d) достоверной; e) понятной.

# **8. Информацию, не зависящую от личного мнения или суждения, называют:**

a) достоверной; b) актуальной; c) объективной; d) полной; e) понятной.

#### **9. Информацию, отражающую истинное положение вещей, называют:**

a) полной; b) полезной; c) актуальной; d) достоверной; e) понятной.

#### **10. Информацию, существенную и важную в настоящий момент, называют:**

a) полной; b) полезной; c) актуальной; d) достоверной; e) понятной.

#### **11. Наибольший объем информации человек получает при помощи:**

a) органов слуха; b) органов зрения; c) органов осязания; d) органов обоняния; e) вкусовых рецепторов.

#### **12. Тактильную информацию человек получает посредством:**

a) специальных приборов; b) органов осязания; c) органов слуха.

#### **13. Измерение температуры представляет собой:**

- a) процесс хранения информации; b) процесс передачи информации;
- c) процесс получения информации; d) процесс защиты информации;
- e) процесс использования информации.

#### **14. Перевод текста с английского языка на русский можно назвать:**

- a) процесс хранения информации; b) процесс передачи информации;
- c) процесс получения информации; d) процесс защиты информации;
- e) процесс обработки информации.

#### **15. Обмен информацией - это:**

a) выполнение домашней работы; b) просмотр телепрограммы;

c) наблюдение за поведением рыб в аквариуме; d) разговор по телефону.

# **Критерии оценки:**

**□ оценка «отлично»** выставляется студенту, если обучающийся демонстрирует (глубокое знание учебно-программного материала, умение свободно выполнять задания, усвоивший взаимосвязь основных понятий дисциплины; способный самостоятельно приобретать новые знания и умения; способный самостоятельно использовать углубленные знания);

□ оценка «хорошо» выставляется студенту, если обучающийся демонстрирует полное знание учебно-программного материала, успешно выполняющий предусмотренные программой задания, показывающий систематический характер знаний по дисциплине и способный к их самостоятельному пополнению и обновлению в ходе дальнейшего обучения в вузе и в будущей профессиональной деятельности;

□ **оценка** «**удовлетворительно**» выставляется обучающемуся, обнаружившему знание основного учебно- программного материала в объеме, необходимом для дальнейшего обучения, выполняющего задания, предусмотренные программой, допустившим неточности в ответе, но обладающим необходимыми знаниями для их устранения;

«неудовлетворительно» выставляется обучающемуся, □ опенка имеющему учебно-программного материала. пробелы  $\overline{B}$ знаниях основного допустившему принципиальные ошибки в выполнении предусмотренных программой заданий.

#### Тема: Назначение и основные функции текстового редактора

#### 1. Текстовый редактор - программа, предназначенная для:

- а) создания, редактирования и форматирования текстовой информации;
- b) работы с изображениями в процессе создания игровых программ;
- с) управление ресурсами ПК при создании документов;
- d) автоматического перевода с символьных языков в машинные коды.

#### 2. К числу основных функций текстового редактора относятся:

- а) копирование, перемещение, уничтожение и сортировка фрагментов текста;
- b) создание, редактирование, сохранение и печать текстов;
- с) строгое соблюдение правописания;
- d) автоматическая обработка информации, представленной в текстовых файлах.

# 3. Символ, вводимый с клавиатуры при наборе, отображается на экране дисплея в позиции, определяемой:

- а) задаваемыми координатами; b) положением курсора; c) адресом;
- d) положением предыдущей набранной букве.

# 4. Курсор - это:

- а) устройство ввода текстовой информации; b) клавиша на клавиатуре;
- с) наименьший элемент отображения на экране;

d) метка на экране монитора, указывающая позицию, в которой будет отображен вводимый с клавиатуры.

#### 5. Сообщение о местоположении курсора, указывается:

а) в строке состояния текстового редактора; b) в меню текстового редактора; c) в окне текстового редактора; d) на панели задач.

#### 6. При наборе текста одно слово от другого отделяется:

а) точкой; b) пробелом; с) запятой; d) двоеточием.

#### 7. С помощью компьютера текстовую информацию можно:

а) хранить, получать и обрабатывать; b) только хранить; с) только получать; d) только обрабатывать.

#### **8. Редактирование текста представляет собой:**

a) процесс внесения изменений в имеющийся текст;

b) процедуру сохранения текста на диске в виде текстового файла;

c) процесс передачи текстовой информации по компьютерной сети;

d) процедуру считывания с внешнего запоминающего устройства ранее созданного текста.

#### **9. Какая операция не применяется для редактирования текста:**

a) печать текста; b) удаление в тексте неверно набранного символа;

c) вставка пропущенного символа; d) замена неверно набранного символа.

# **10. Текст, набранный в тестовом редакторе, храниться на внешнем запоминающем устройстве**:

a) в виде файла; b) таблицы кодировки; c) каталога; d) директории.

#### **Критерии оценки:**

**□ оценка «отлично»** выставляется студенту, если обучающийся демонстрирует (глубокое знание учебно-программного материала, умение свободно выполнять задания, усвоивший взаимосвязь основных понятий дисциплины; способный самостоятельно приобретать новые знания и умения; способный самостоятельно использовать углубленные знания);

**□ оценка «хорошо»** выставляется студенту, если обучающийся демонстрирует полное знание учебно-программного материала, успешно выполняющий предусмотренные программой задания, показывающий систематический характер знаний по дисциплине и способный к их самостоятельному пополнению и обновлению в ходе дальнейшего обучения в вузе и в будущей профессиональной деятельности;

**□ оценка «удовлетворительно»** выставляется обучающемуся, обнаружившему знание основного учебно- программного материала в объеме, необходимом для дальнейшего обучения, выполняющего задания, предусмотренные программой, допустившим неточности в ответе, но обладающим необходимыми знаниями для их устранения;

**□ оценка «неудовлетворительно»** выставляется обучающемуся, имеющему пробелы в знаниях основного учебно-программного материала, допустившему принципиальные ошибки в выполнении предусмотренных программой заданий.

# **Тема: Назначение и основные функции табличного редактора**

#### **1. Электронная таблица - это:**

a) прикладная программа, предназначенная для обработки структурированных в виде таблицы данных;

b) прикладная программа для обработки кодовых таблиц;

c) устройство ПК, управляющее его ресурсами в процессе обработки данных в табличной форме;

d) системная программа, управляющая ресурсами ПК при обработке таблиц.

#### **2. Электронная таблица предназначена для:**

a) обработки преимущественно числовых данных, структурированных с помощью таблиц;

b) упорядоченного хранения и обработки значительных массивов данных;

c) визуализации структурных связей между данными, представленными в таблицах;

d) редактирования графических представлений больших объемов информации.

### **3. Электронная таблица представляет собой:**

a) совокупность нумерованных строк и поименованных буквами латинского алфавита столбцов;

b) совокупность поименованных буквами латинского алфавита строк и нумерованных столбцов;

c) совокупность пронумерованных строк и столбцов;

d) совокупность строк и столбцов, именуемых пользователем произвольным образом.

#### **4. Строки электронной таблицы:**

- a) именуются пользователями произвольным образом;
- b) обозначаются буквами русского алфавита;
- c) обозначаются буквами латинского алфавита; d) нумеруются.

#### **5. Вычислительные формулы в ячейках электронной таблицы записываются:**

a) в обычной математической записи;

b) специальным образом с использование встроенных функций и по правилам, принятым для записи выражений в языках программирования;

- c) по правилам, принятым исключительно для электронных таблиц;
- d) по правилам, принятым исключительно для баз данных.

#### **6. Установите соответствие между типами файлов и компонентами MS Office:**

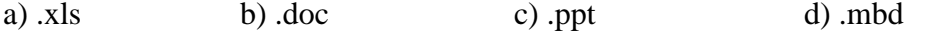

#### **1. Презентация MS Power Point**

- а) Текстовый документ MSWord б) База данных СУБД MSAccess
- в). Электронная таблица MSExcel

#### **7. Колонтитулы размещают, как правило:**

a) в начале или конце страницы; b) в середине страницы; c) в начале каждого абзаца; d) в конце документа.

#### **8. Программа Excel используется для: a) создания текстовых документов; b) создания электронных таблиц;**

c) создание графических изображений; d) все варианты верны.

#### **9. Ввод формулы в Excel начинается с ввода знака**: a) +; b) -; c) <sup>Л</sup> ; d) =.

#### **10. Указание адреса ячейки в формуле называется:**

a) ссылкой; b) функцией; c) оператором; d) именем ячейки.

#### **Критерии оценки:**

**□ оценка «отлично»** выставляется студенту, если обучающийся демонстрирует (глубокое знание учебно-программного материала, умение свободно выполнять задания, усвоивший взаимосвязь основных понятий дисциплины; способный самостоятельно приобретать новые знания и умения; способный самостоятельно использовать углубленные знания);

**□ оценка «хорошо»** выставляется студенту, если обучающийся демонстрирует полное знание учебно-программного материала, успешно выполняющий предусмотренные программой задания, показывающий систематический характер знаний по дисциплине и способный к их самостоятельному пополнению и обновлению в ходе дальнейшего обучения в вузе и в будущей профессиональной деятельности;

**□ оценка «удовлетворительно»** выставляется обучающемуся, обнаружившему

знание основного учебно- программного материала в объеме, необходимом для дальнейшего обучения, выполняющего задания, предусмотренные программой, допустившим неточности в ответе, но обладающим необходимыми знаниями для их устранения;

□ **оценка «неудовлетворительно»** выставляется обучающемуся, имеющему пробелы в знаниях основного учебно-программного материала, допустившему принципиальные ошибки в выполнении предусмотренных программой заданий.

#### Раздел II. Алгоритмизация и программирование

#### Тема: Представление информации в персональном компьютере

#### 1. Для перевода целого числа из одной системы в другую необходимо:

а) делить исходное число на новое основание до получения остатка меньшее, чем исходное основание;

b) делить исходное число на новое основание до получения остатка большего, чем новое основание:

с) делить исходное число на новое основание до получения остатка меньшее, чем новое основание.

2. Двоичное число 10001 соответствует десятичному числу:

a) 11; b) 17; c) 256; d) 1001; e) 10001;

#### 3. Число 248 соответствует числу: а) 1011016; b) 2016; c) 7616; d) BF16; e) 1416.

4. Наибольшее натуральное число, которое можно записать с помощью 8 двоичных разрядов:

a) 128; b) 127; c) 255; d) 300.

# 5. Перевести число 63 из десятичной системы счисления в двоичную

# a) 111011; b) 101010; c) 111111; d) 111111.

6. Перевести число 195 из десятичной системы счисления в восьмеричную: a) 116; b) 303; c) 137; d) A16.

7. Перевести число 10011101 из двоичной системы счисления в десятичную: a)  $285$ ; b)  $307$ ; c)  $103$ ; d)  $106$ .

#### 8. За единицу количества информации принимается:

а) байт; b) бит; с) терабайт.

# 9. Расширение файла, как правило, характеризует:

а) время создания файла; b) объем файла; с) место, занимаемое файлом на диске; d) тип информации, содержащейся в файле; е) место создания файла.

#### 10. Полный путь файлу: c:\books\raskaz.doc. Каково имя файла?

- a) books\raskaz:.
- b) raskaz.doc; c) books\raskaz.doc; d) doc.

# 11. Сколько бит в слове МЕГАБАЙТ? а) 8; b) 32; c) 64; d) 24.

# **12. Минимальной единицей измерения графического изображения на экране**

**монитора является:**

a) mm; b) sm; c) pixel; d) inch

#### **Критерии оценки:**

**□ оценка «отлично»** выставляется студенту, если обучающийся демонстрирует (глубокое знание учебно-программного материала, умение свободно выполнять задания, усвоивший взаимосвязь основных понятий дисциплины; способный самостоятельно приобретать новые знания и умения; способный самостоятельно использовать углубленные знания);

**□ оценка «хорошо»** выставляется студенту, если обучающийся демонстрирует полное знание учебно-программного материала, успешно выполняющий предусмотренные программой задания, показывающий систематический характер знаний по дисциплине и способный к их самостоятельному пополнению и обновлению в ходе дальнейшего обучения в вузе и в будущей профессиональной деятельности;

**□ оценка «удовлетворительно»** выставляется обучающемуся, обнаружившему знание основного учебно- программного материала в объеме, необходимом для дальнейшего обучения, выполняющего задания, предусмотренные программой, допустившим неточности в ответе, но обладающим необходимыми знаниями для их устранения;

**□ оценка «неудовлетворительно»** выставляется обучающемуся, имеющему пробелы в знаниях основного учебно-программного материала, допустившему принципиальные ошибки в выполнении предусмотренных программой заданий.

#### **Вопросы на зачёт информатике**

1. Понятия информации. Основные свойства информации: адекватность, достоверность, полнота, доступность, актуальность, полезность и т.д.

2. Формы представления информации в электронных устройствах.

3. Информация в реальном мире. Информационные процессы. Информационные системы.

4. Современное общество. Поколения ЭВМ. Четвертая информационная революция.

5. Изучение структуры и основных возможностей текстового редактора Microsoft Word.

6. Обзор основных возможностей текстового процессора Microsoft Word.

7. Структура текстового процессора. Создание текстовых документов.

8. Знакомство с элементами окна табличного процессора. Редактирование текстовых документов.

9. Форматирование текстового документа: форматирование символов и абзацев, создание колонтитулов, оглавления, указателей, колончатого текста.

10. Основы обработки графической информации: создание и редактирование таблиц, вставка рисунков в текст. Автооглавление.

11. Табличный редактор MicrosoftExcel. Краткие теоретические сведения.

12. Понятие электронной таблицы и табличного процессора. Назначение и область применения табличного процессора.

13. Типовая структура интерфейса ТП. Обобщенная технология работы с электронной таблицей.

14. Режимы работы табличного процессора. Типы входных данных. Автоматизация ввода.

15. Абсолютная и относительная адресация. Форматирование данных. Условное форматирование.

16. Графические возможности табличного процессора. Структурирование таблиц. Вычисления в ячейках Excel. Мастер функций.

17. Упорядочение информации в таблице.

18. Представление чисел в компьютере. Представление других видов информации в компьютере.

19. Системы счисления: позиционные и непозиционные системы счисления.

20. Двоичная, восьмеричная, шестнадцатеричная системы счисления. Алгоритмы перевода чисел из одной системы счисления в другие.

21. Арифметические действия в двоичной системе счисления.

22. Количественные характеристики информации. Единица измерения количества информации.

23. Знакомство с MicrosoftAccess. Создание структуры базы данных в Access.

24. Работа с формами в Access. Создание формы с помощью инструмента «Форма».

25. Создание формы в режиме «Конструктора». Создание формы с помощью «Мастера форм». Редактирование формы в режиме «Конструктора».

26. Создание подчиненных форм. Запросы: создание запросов, работа с запросами, создание запроса с помощью «Мастера», создание запроса в режиме Конструктора.

27. Знакомство с программой MicrosoftPowerPoint. Запуск программы и ее настройка.

28. Основные элементы презентации, создаваемой в PowerPoint: слайды, заметки, выдачи.

29. Работа со слайдами: изменение цвета слайда, изменение размеров и других параметров текстовых полей слайда. Ввод текста. Режим структуры.

30. Форматирование текста. Анимационное оформление текста. Вставка рисунка.

31. Создание фона слайдов. Переходы. Ветвление. Запуск и наладка презентации.

32. Услуги Интернет: Всемирная паутина (WWW - WorldWideWeb), Веб - форумы, блоги, вики-проекты, интернет - магазины, интернет - аукционы, социальные сети, электронная почта и списки рассылки, группы новостей, файлообменные сети, электронные платежные системы.

33. Работа с электронной почтой. Всемирная информационная сеть Интернет.

34. Поисковые системы. Общение в реальном времени. Работа с файловыми архивами.

35. Язык гипертекстовой разметки HTML. Создание Web-страниц. Структура HTML документа.

36. Форматирование текста. Основные теги языка HTML. Виды гиперссылок: абсолютные и относительные ссылки, внутренние. Графика на Web-странице.

37. Принципы фон Неймана. Принцип программного управления. Принцип однородности памяти. Принцип адресности.

38. Устройства компьютера. Структура и виды команд. Архитектура компьютера. Классическая архитектура.

39. CISC - архитектура. RISC - архитектура. Многопроцессорная архитектура.

40. Базовая конфигурация персонального компьютера: системный блок, монитор, клавиатура.

41. Описание и основные характеристики внутренних устройств компьютера: материнская плата, процессор, системные шины, внутренняя память.

42. Характеристика и классификация внешних устройств. Устройства ввода данных, устройства вывода данных, устройства хранения данных, устройства обмена данными.

43. Процессор (микропроцессор). Оперативная память. Контроллеры и системная магистраль. Хранение информации. Внешняя память.

44. Программное обеспечение, его классификация. Назначение системного и

прикладного программного обеспечения. Состав системного программного обеспечения: операционные системы, системы программирования (СП), системные обслуживающие программы, средства контроля и диагностики устройств ЭВМ.

45. Понятие и состав систем программирования: языки программирования, трансляторы, различные обслуживающие программы для редактирования текста и отладки программ.

46. Пакеты прикладных программ (ППП). Системы программирования. Операционная система.

47. Логическая структура диска. Загрузка операционной системы.

48. Определение и функции операционных систем. История развития ОС.

Назначение и основная цель ОС.

49. Операционная система Windows. Понятие ресурса. Операционная среда.

Оболочка ОС. Архитектура ОС. Типы ОС. Режимы работы ОС: пакетной обработки, разделения времени, реального времени и диалоговые ОС.

50. Работа в операционной системе Windows. Управление Windows. Элементы интерфейса Windows.

51. Программы обслуживания магнитных дисков. Форматирование дисков. Копирование гибких дисков. Определение объема свободного пространства диска.

52. Дефрагментация диска. Очистка диска. Программы-архиваторы. Компьютерные вирусы и антивирусные программы.

53. Растровая графика. Векторная графика. Графические редакторы: инструменты рисования объектов, выделяющие инструменты, инструменты группировки и разгруппировки объектов, инструменты редактирования рисунка, палитра цветов, текстовые инструменты.

Примеры создания графического изображения.

54. Классификация компьютерных сетей. Топология сети. Способы коммутации и передачи данных.

55. Характеристики коммуникационной сети. Архитектура компьютерной сети.

56. Аппаратные средства организации компьютерной сети. Обеспечение защиты информации в компьютерных сетях.

57. Глобальные и локальные сети. Понятие «Интернет». История создания.

Различные варианты подключения к Интернету: подключение по телефонной линии, по спутниковому каналу, по радиоканалу, по оптоволоконному каналу, беспроводное подключение.

58. Адресация в Интернете. Протокол TCP/IP: адресация и управление передачей в сети Интернет. Доменная система имен - DNS (DomainNameSystem).

59. Услуги Интернет: Всемирная паутина (WWW - WorldWideWeb), Веб - форумы, блоги, вики-проекты, интернет - магазины, интернет - аукционы, социальные сети, электронная почта и списки рассылки, группы новостей, файлообменные сети, электронные платежные системы. Работа с электронной почтой. Всемирная информационная сеть Интернет.

60. Поисковые системы. Общение в реальном времени. Работа с файловыми архивами. Язык гипертекстовой разметки HTML. Создание Web-страниц.

61. Структура HTML-документа. Форматирование текста. Основные теги языка HTML. Виды гиперссылок: абсолютные и относительные ссылки, внутренние. Графика на Webстранице.

62. Программы-архиваторы. Компьютерные вирусы и антивирусные программы.

63. Виды компьютерных вирусов. Обеспечение защиты информации.

64. Понятие модели. Формализация. Визуализация формальных моделей. Модель как

совокупность объектов системы. Типы информационных моделей.

65. Информационная технология решения задач. Основные этапы решения задач на ЭВМ: постановка задачи, мат. или инф. Моделирование, разработка или выбор алгоритма, программирование.

66. Основные свойства алгоритмов. Словесный, формально-словесный, графический и программный способ записи алгоритмов.

67. Алгоритмы линейной структуры. Алгоритмы разветвляющейся структуры.

68. Полная и неполная формы ветвлений. Алгоритмы циклической структуры. Массивы. Вспомогательные алгоритмы

69. История и этапы развития языков программирования. Движущие силы развития ЯП. Классификация ЯП. Языки программирования низкого, высокого и сверхвысокого уровней.

70. Концепция программирования на VisualBasic. Структура объектов. Свойства объектов в VisualBasic. События в VisualBasic.

71. Объектно-ориентированный язык программирования VisualBasic

Интерфейс VisualBasic. Примеры создания Windows - приложений в VisualBasic.

72. Построение выражений в VisualBasic: переменные, константы, функции и операции. Арифметические выражения. Строковые выражения. Логические выражения.

73. Типы данных VisualBasic. Математические функции. Строковые функции. Функции преобразования типов данных. Функции даты и времени.

74. Объявление переменных в VisualBasic. Операторы. Синтаксис оператора. Примеры.

75. Структура ветвления. Способы организации структур ветвления. Операторы условного перехода. Примеры.

76. Циклические алгоритмические структуры. Типы циклических алгоритмических структур.

77. Цикл с параметром. Цикл с условием. Примеры.

78. Примеры использования массивов в программировании задач в среде проектирования VisualBasic. Примеры.

79. Графические методы в VisualBasic: Scale и PSet

80. Использование графического метода Line и Print

#### **Критерии оценки:**

**□ оценка «отлично»** выставляется студенту, если обучающийся демонстрирует (глубокое знание учебно-программного материала, умение свободно выполнять задания, усвоивший взаимосвязь основных понятий дисциплины; способный самостоятельно приобретать новые знания и умения; способный самостоятельно использовать углубленные знания);

**□ оценка «хорошо»** выставляется студенту, если обучающийся демонстрирует полное знание учебно-программного материала, успешно выполняющий предусмотренные программой задания, показывающий систематический характер знаний по дисциплине и способный к их самостоятельному пополнению и обновлению в ходе дальнейшего обучения в вузе и в будущей профессиональной деятельности;

**□ оценка «удовлетворительно»** выставляется обучающемуся, обнаружившему знание основного учебно- программного материала в объеме, необходимом для дальнейшего обучения, выполняющего задания, предусмотренные программой, допустившим неточности в ответе, но обладающим необходимыми знаниями для их устранения;

**□ оценка «неудовлетворительно»** выставляется обучающемуся, имеющему пробелы в знаниях основного учебно-программного материала, допустившему принципиальные ошибки в выполнении предусмотренных программой заданий.

#### **Тематика рефератов (докладов) и индивидуальных проектов**

Тема-1. Виды профессиональной информационной деятельности человека

Тема-2. Представление об информации в информатике и ИКТ

1. Понятие об информации и ее свойства.

Тема- 3. Понятие о программном обеспечении (ПО) для современных ПК

Тема-4. Структура хранения информации в ПК.

Тема-5. Хранение информационных объектов различных видов на различных цифровых носителях

# **Раздел-II. ИНФОРМАЦИЯ, ИНФОРМАЦИОННЫЕ ПРОЦЕССЫ И СРЕДСТВА ИКТ**

Тема 2.1. Информация и измерение информации

Тема 2.2. Основные информационные процессы и их реализация

Тема-2.3. Хранение информационных объектов различных видов на различных цифровых носителях. Определение объемов различных носителей информации. Архив информации.

Тема 2.4. Архитектура компьютеров .

Основные характеристики компьютеров. Внешние устройства, подключаемые к компьютеру. Виды программного обеспечения компьютеров. Основные характеристики ПК

Тема-2.5. Основы работы с ОС Windows

- 1. Назначение рабочего стола Windows и его элементы и объекты.
- 2. Структура окна папки.
- 3. Система окон Мой компьютер.
- 4. Назначение программы Проводник.
- 5. Структура главного меню Windows.

Тема-2.6. Настройки ОС Windows.

- 1. Настройка основных элементов Windows.
- 2. Настройка Панели задач.
- 3. Настройка Главного меню.
- 4. Настройка свойств разных типов файлов и папок.
- 5. Справочная система Windows.

Тема 2.7. Способы объединения компьютеров в локальную сеть.

- 1) Организация работы пользователей в локальных компьютерных сетях.
- 2) Основные характеристики и классификация компьютерных сетей.

Тема-2.8. Организация обмена информацией между компьютерами в сети.

- 1) Организация передачи данных в сети.
- 2) Проводная и беспроводная связь между компьютерами.
- 3) Основные виды топологий сетей.
- 4) Типы беспроводных сетевых технологий.
- Тема-2.9. Поиск информации в сети Интернет с использованием компьютера.
- 1) Современные программные поисковые сервисы и технология поиска.
- 2) Мировые поисковые системы.
- 3) Российские поисковые системы.

#### **Раздел-Ш. Алгоритмическое (модульное) программирование.**

Тема-1. Переменные, константы и числовые данные.

Тема-2. Арифметические и логические выражения.

Тема-3. Языки программирования высокого уровня.

- 1. Понятие о языках программирования.
- 2. Паскаль как язык структурно-ориентированного программирования.
- 3. Блок операторов языка Паскаль.
- 4. Процедуры и функции языка Паскаль.
- 5. Руководство пользователю Турбо-Паскаля.

# **РАЗДЕЛ-IV. ИНФОРМАЦИОННАЯ БЕЗОПАСТНОСТЬ В ПК.**

Тема-1. Общие требования к информационной безопасности в компьютер.

- 1. Безопасность, гигиена, эргономика и ресурсосбережение.
- 2. Система гигиенических требований при работе с компьютером.
- 3. Требования к компьютерному рабочему месту.
- 4. Требования к организации занятий в компьютерном классе.

Тема-2. Различные формы и методы защиты информации.

- 1. Современные угрозы информационной безопасности.
- 2. Основные виды защиты информации в ПК.
- 3. Общие методы защиты информации в компьютере.

Тема-3. Компьютерные вирусы и способы антивирусной защиты

- 1. Вредоносные программы и методы защиты от них
- 2. Защита информации методом шифрования.
- 3. Использование паролей для защиты от несанкционированного доступа.

# **Раздел-V. ПРАКТИКУМ ПО ЭЛЕКТРОННОМУ ОФИСУ**

Тема-5.1. Общие сведения о текстовом процессоре Microsoft Word.

- 1. Назначение и запуск текстового процессора MS Word.
- 2. Рабочее окно процессора Microsoft Word.
- 3. Приемы работы с командами строки меню.
- 4. Панели инструментов в Microsoft Word.

Тема-5.2. Приемы работы при создании текстовых документов.

- 1. Методы создания нового документа.
- 2. Использование средств автозамены.
- 3. Автоматизация проверки правописания введенного текста.
- 4. Форматирование текста.
- 5. Использование и создание шаблонов для документов.

Тема-5.3. Работа с формулами и таблицами.

- 1. Ввод, запуск и настройка редактора формул.
- 2. Создание и редактирование таблиц.
- 3. Форматирование таблиц и их содержимого.
- 4. Автоматическое форматирование таблиц.
- 5. ма-5.4. Работа с графическими объектами: рисунками и изображениями.
- 1. Создание и редактирование рисунков.
- 2. Создание надписей в поле рисунка.
- 3. Работа с изображениями и приемы их редактирования.

Тема-5.5. Представление о программных средах компьютерной графики, мультимедийных средах.

Тема-5.6. Создание электронных таблиц Microsoft Excel.

- 1. Основные понятия электронных таблиц.
- 2. Ввод, редактирование и форматирование данных.
- 3. Вычисления в электронных таблицах.
- 4. Использование стандартных функций.
- 5. Печать документов Excel.

Тема-5.7. Применение электронных таблиц для расчетов.

- 1. Использование итоговых вычислений.
- 2. Построение диаграмм и графиков.

Тема-5.8. Основные понятия баз данных.

- 1. Базы данных и система управления базами данных (СУБД).
- 2. Структура простейшей базы данных.
- 3. Безопасность баз данных.
- 4. Проектирование баз данных.

Тема-5.9. Работа с СУБД Microsoft Access.

- 1. Работа с таблицами и запросами.
- 2. Работа с формами и элементы управления формы.
- 3. Работа со страницами доступа к данным.
- 4. Работа с отчетами.

Тема-5.10. Введение к компьютерную графику.

- 1. Виды компьютерной графики.
- 2. Форматы графических данных.
- 3. Программные средства создания растровых изображений.
- 4. Растровая графика Adobe PhotoShop.
- 5. Средства создания и обработки векторной графики.

#### **Раздел-VI. ТЕЛЕКОММУНИКАЦИОННЫЕ ТЕХНОЛОГИИ**

Тема 6.1. Представления о технических и программных средствах телекоммуникационных технологий.

Тема-6.2. Способы подключения к Интернет.

Тема-6.3. Возможности сетевого программного обеспечения для организации коллективной деятельности в глобальных и локальных компьютерных сетях: электронная почта, чат, видеоконференция, интернет-телефония.

Тема-6.4. Средства создания и сопровождения сайта.

#### **Критерии оценки:**

**□ оценка «отлично»** выставляется студенту, если обучающийся демонстрирует (глубокое знание учебно-программного материала, умение свободно выполнять задания, усвоивший взаимосвязь основных понятий дисциплины; способный самостоятельно приобретать новые знания и умения; способный самостоятельно использовать углубленные знания);

**□ оценка «хорошо»** выставляется студенту, если обучающийся демонстрирует полное знание учебно-программного материала, успешно выполняющий предусмотренные программой задания, показывающий систематический характер знаний по дисциплине и способный к их самостоятельному пополнению и обновлению в ходе дальнейшего обучения в вузе и в будущей профессиональной деятельности;

**□ оценка «удовлетворительно»** выставляется обучающемуся, обнаружившему знание основного учебно- программного материала в объеме, необходимом для дальнейшего обучения, выполняющего задания, предусмотренные программой, допустившим неточности в ответе, но обладающим необходимыми знаниями для их устранения;

**□ оценка «неудовлетворительно»** выставляется обучающемуся, имеющему пробелы в знаниях основного учебно-программного материала, допустившему принципиальные

ошибки в выполнении предусмотренных программой заданий.